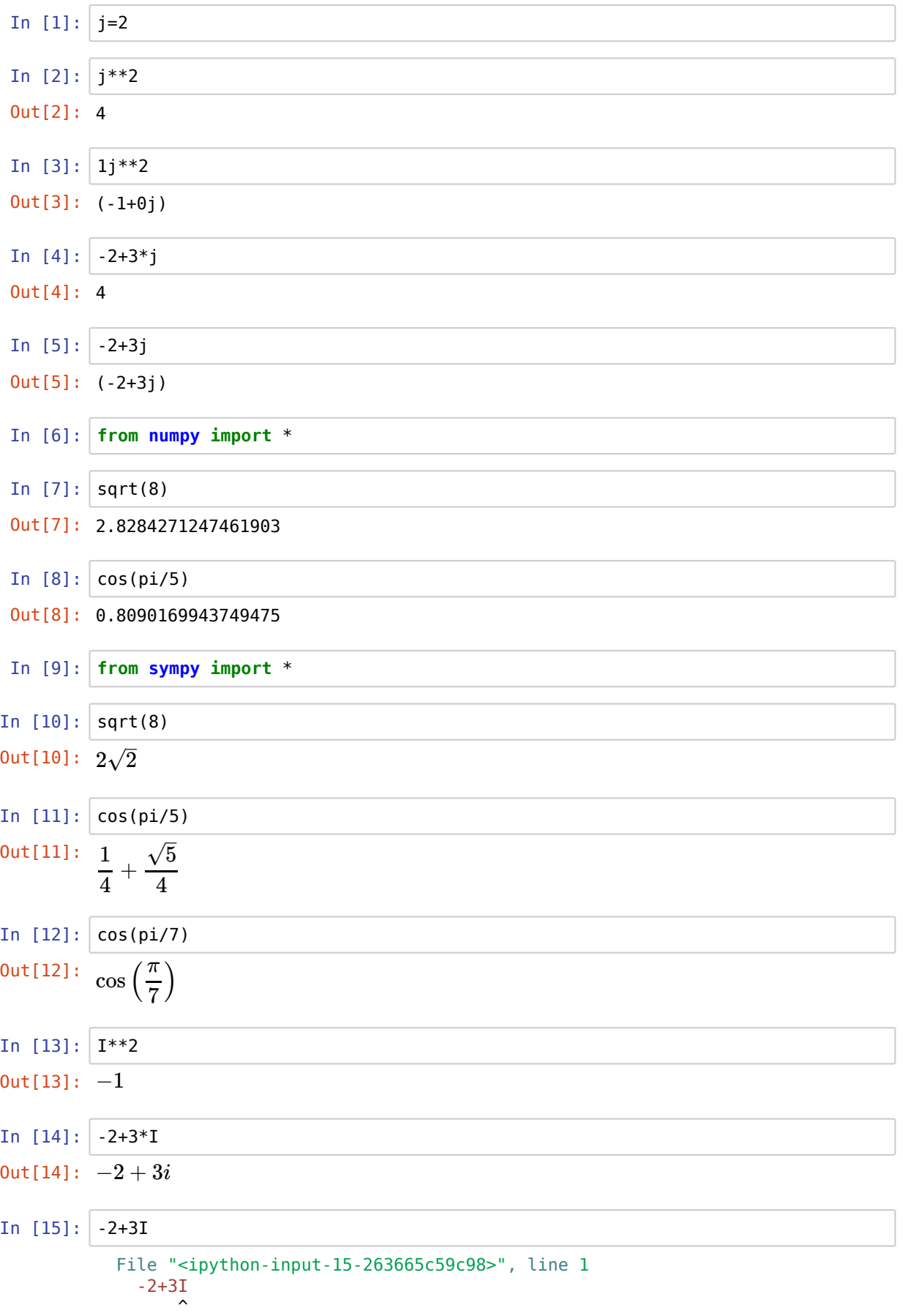

SyntaxError: invalid syntax

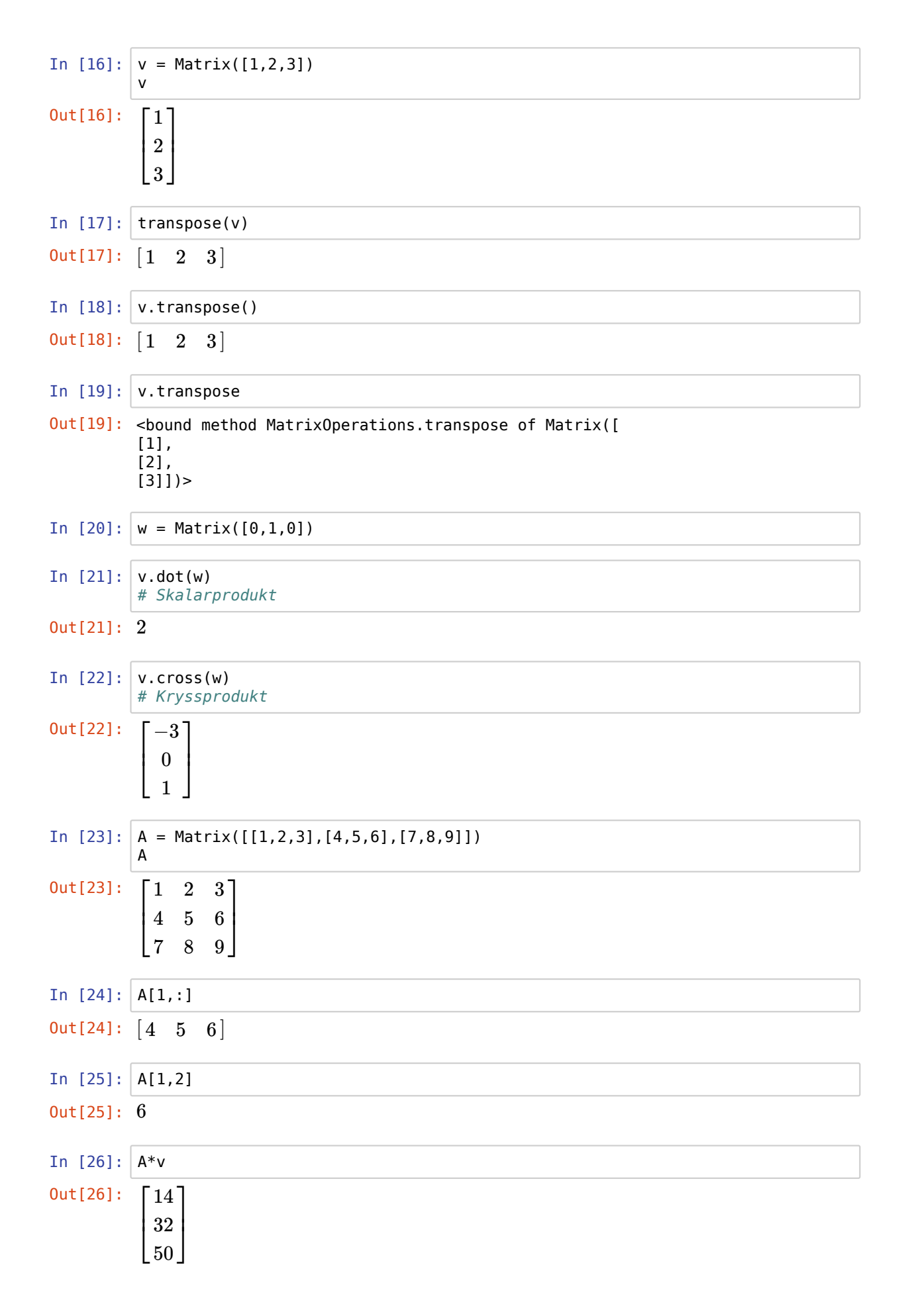

```
In [27]: v*AIn [28]: A*AIn [29]: eye(3)
In [30]: B = A + eye(3)In [31]: B
In [32]: |B^{**-1}|In [33]: det(B)
In [34]: B. det()---------------------------------------------------------------------------
          ShapeError Traceback (most recent call last)
          <ipython-input-27-cb1e8bf78ac1> in <module>
          ---> 1 v*A/srv/conda/envs/notebook/lib/python3.6/site-packages/sympy/core/decorators.py
          in binary_op_wrapper(self, other)
               127 if f is not None:
               128 return f(self)
          --> 129 return func(self, other)
               130 return binary_op_wrapper
               131 return priority_decorator
          /srv/conda/envs/notebook/lib/python3.6/site-packages/sympy/matrices/common.py
          \frac{1}{2103} (self, other)<br>if
                                if self.shape[1] != other.shape[0]:
              2104 raise ShapeError("Matrix size mismatch: %s * %s." % (
          -> 2105 self.shape, other.shape))
              2106
              2107 # honest sympy matrices defer to their class's routine
          ShapeError: Matrix size mismatch: (3, 1) * (3, 3).
Out[28]: ⎡
          ⎣
102
          \mathbf{I}30
            66
                  36
                  81
                  126
                        42
                        96
                        150\overline{a}\mathbf{I}Out[29]:
          \lfloor 0\overline{\phantom{a}}[1
            0
              0
               1
               0
                   0<sup>-1</sup>0
                   1 \rfloor\overline{a}\overline{a}Out[31]:\sqrt{7}\overline{\phantom{a}}\lceil 2 \rceil4
               2
               6
               8
                    \left\{ \begin{array}{c} 3 \\ 1 \end{array} \right\}6
                   10\overline{a}Out[32]:
          \overline{\phantom{a}}\overline{1}-6−1
            5
                 -21
                   2
                  1
                        3
                        0
                       -2\overline{a}\mathbf{I}0ut[33]: -20ut[34]: -2
```

```
In [35]: A.rank()
In [36]: A^{**-1}In [37]: A.eigenvals()
Out[35]: 2
        ---------------------------------------------------------------------------
        ValueError Traceback (most recent call last)
        <ipython-input-36-1bff7ad18ede> in <module>
        ---> 1 A***-1/srv/conda/envs/notebook/lib/python3.6/site-packages/sympy/core/decorators.py
        in binary_op_wrapper(self, other)
            127 if f is not None:
            128 return f(self)
        --> 129 return func(self, other)
           130 return binary op wrapper
           131 return priority decorator
        /srv/conda/envs/notebook/lib/python3.6/site-packages/sympy/matrices/common.py
        in __pow __(self, num)
           2138 if num < 0:
           2139 num = -num
        - > 2140 a = a.inv()
          2141 # When certain conditions are met,
          2142 # Jordan block algorithm is faster than
        /srv/conda/envs/notebook/lib/python3.6/site-packages/sympy/matrices/matrices.
        py in inv(self, method, **kwargs)
           3192 if method is not None:
           3193 kwargs['method'] = method
        -> 3194 return self._eval_inverse(**kwargs)
           3195
           3196 def is_nilpotent(self):
        /srv/conda/envs/notebook/lib/python3.6/site-packages/sympy/matrices/dense.py
        in _eval_inverse(self, **kwargs)
            267 M = self.as_mutable()
            268 if method == "GE":
        --> 269 rv = M.inverse_GE(iszerofunc=iszerofunc)
            270 elif method == "LU":
           271 rv = M.inverse LU(iszerofunc=iszerofunc)
        /srv/conda/envs/notebook/lib/python3.6/site-packages/sympy/matrices/matrices.
        py in inverse_GE(self, iszerofunc)
          3107 red = big.rref(iszerofunc=iszerofunc, simplify=True)[0]
          3108 if any(iszerofunc(red[j, j]) for j in range(red.rows)):
        -> 3109 raise ValueError("Matrix det == 0; not invertible.")
           3110
          3111 return self. new(red[:, big.rows:])
        ValueError: Matrix det == 0; not invertible.
```

```
Out[37]: {15/2 - 3*sqrt(33)/2: 1, 15/2 + 3*sqrt(33)/2: 1, 0: 1}
```

```
In [38]: A.eigenvects()
In [39]: V = A.eigenvects()
In [40]: V[0]In [41]: V[0][2]In [42]: V[0][2][0]In [43]: | A.nullspace()
In [45]: | A.columnspace()
In [46]: p = A.charpoly()
           p
Out[38]: [(0, 1, [Matrix([
                [ 1],
                [-2],
               [ 1]])]), (15/2 - 3*sqrt(33)/2, 1, [Matrix([
               [-(-18*sqrt(33) + 3*(-13/2 + 3*sqrt(33)/2)*(-5/2 + 3*sqrt(33)/2) + 78) / ((-7)(33/2) + (-1)(33/2) + (-1)(33/2))]8 + (-13/2 + 3*sqrt(33)/2)*(-5/2 + 3*sqrt(33)/2))*(-13/2 + 3*sqrt(33)/2)),
           \blacksquare-(-51 + 9*sqrt(33))/(-8 + (-13/2 + 3*sqrt(33)/2)*(-5/2 + 3*sqrt(33)/2))],
           \blacksquare1]])]), (15/2 + 3*sqrt(33)/2,
              1,
               [Matrix([
               [-(78 + 18*sqrt(33) + 3*(-3*sqrt(33)/2 - 13/2)*(-3*sqrt(33)/2 - 5/2)})/((-8+ (-3*sqrt(33)/2 - 13/2)*(-3*sqrt(33)/2 - 5/2))*(-3*sqrt(33)/2 - 13/2))],
           \blacksquare-(-9*sqrt(33) - 51)/(-8 + (-3*sqrt(33)/2 - 13/2)*(-3*sqrt(33)/2 - 5/2))],
               \lfloor1]])])]
Out[40]: (0, 1, [Matrix([
              \left[ \begin{array}{c} 1 \\ \end{array} \right] ,
               [-2],
              [1]])])
Out[41]: [Matrix([
            [1],
             [-2],
            [ 1]]
Out[42]:
           \overline{\phantom{a}}\overline{1}1
               −2
              1
                 \overline{a}\overline{a}\overline{a}Out[43]: [Matrix([
             [ 1],
              [-2],
            [ 1]]
Out[45]: [Matrix([
             [1],
             [4],
             [7]]), Matrix([
             [2],
              [5],
             [8]])]
0ut[46]: PurePoly (λ<sup>3</sup> − 15λ<sup>2</sup> − 18λ, λ, domain = ℤ)
```

```
In [47]: roots(p)In [48]: var = Symbol('t')
          var
In [50]: a,b,c,x,y,z=symbols("a,b,c,x,y,z")
In [51]: | roots(x^{**}2+2)
In [52]: \int factor(x**6-1)
In [53]: det(A-x*eye(3))In [54]: expand(det(A-x*eye(3)))
In [55]: # Vi vil loese likningssystemet
          # 2x + y - 3z = 4
           # -x + 2y = 1# x + 3y - 3z = 5
          A = Matrix([ [2, 1, -3, 4], [-1, 2, 0, 1], [1, 3, -3, 5]])A
In [56]: A. rref()In [57]: # Likningssystemet ovenfor er ekvivalent med
           # x - 6/5 z = 7/5
          # y - 3/5 z = 6/5
 In [ ]:
 In [ ]:
 In [ ]:
 In [ ]:
 In [ ]:
Out[47]: {15/2 - 3*sqrt(33)/2: 1, 15/2 + 3*sqrt(33)/2: 1, 0: 1}
Out[48]: t
Out[51]: {-sqrt(2)*I: 1, sqrt(2)*I: 1}
Out[52]: (x-1)(x+1)(x^2-x+1)(x^2+x+1)Out[53]: 77x + (1 - x)(5 - x)(9 - x) - 450ut[54]: -x^3 + 15x^2 + 18xOut[55]: \begin{bmatrix} 2 \end{bmatrix}\lfloor 1 \rfloor\begin{vmatrix} -1 & 2 & 0 & 1 \end{vmatrix}\begin{bmatrix} 1 & -3 & 4 \end{bmatrix}3 \quad -3 \quad 5 \quad \squareOut[56]: (Matrix([
            [1, 0, -6/5, 7/5],[0, 1, -3/5, 6/5],[0, 0, 0, 0, 0]), (0, 1))
```
In [ ]:  $\Bigl[$